#### **ALM : Architectures logicielles et Matérielles**

- **•** Pascal.Sicard@imag.fr
- **•** Bureau 313 Bâtiment D ENSIMAG
- **•** Organisation de l'enseignement d'ALM
	- **•** 10 \* 1h30 heures de cours + 8\* 3 Travaux dirigés de 2h
	- **•** 2 séances de SOUTIEN sur machine en fin de semestre
	- **•** Préparation de travaux pratiques en TD
	- Travail personnel sur machine en libre service
	- Comptes rendus (note de contrôle continu) par binôme
	- Note finale ALM1 : Examen coefficient 2 , Contrôle Continu 1

**C'est quoi un ordinateur ?** 1

#### **Bibliographie et communication**

#### **• Bibliographie**

**•** P. Amblard, JC Fernandez, F. Lagnier, F. Maraninchi, P. Sicard, P. Waille Architectures logicielles et matérielles. Editions DUNOD 2000

**•** En bibliothèque ou en ligne sur le WEB (dans le Moodle)

#### **• Outil pédagogique Moodle à l'UFR IMAG:**

**-** http://imag-moodle.e.ujf-grenoble.fr

## **Organisation de l'enseignement**

- **• Partie hard (matériel):** éléments matériels nécessaire à la conception de processeurs et d'ordinateurs
- **• Partie soft (logiciel):** Langage d'Assemblage, introduction à la traduction de programmes en langage de haut niveau permettant leurs exécutions par les circuits
- **•** 1 TD "hard", 1 TD "soft", 1 TD "général" («hard bis»)
- **•Attention à l'emploi du temps qui n'est pas "régulier" (supports de TDs)**

#### **•Contrôle continu:**

- 3 comptes rendu de TPs Soft
- 3 comptes rendu TPs Hard
- Un compte rendu à rendre par binôme sur papier à l'enseignant concerné

**C'est quoi un ordinateur ?** 2 C'est quoi un ordinateur ?

#### **Objectifs**

- **•** Comprendre le fonctionnement des circuits composants les ordinateurs
- **•** Comprendre comment un programme est exécuté par un ordinateur
- **•** Notions indispensables à tout informaticien polyvalent
	- **-** En particulier quand on «touche»
		- **–** au système d'exploitation
		- **–** aux périphériques et entrée/sortie
		- **–** programmation «haute performance» (contrainte mémoire, temps

réel ...)

- **-** Bases de la conception de circuit....
- **•** 2ème semestre : Interface Logiciel/matériel et système (ALM2)
	- **-** Processeur et son entourage, les entrées/sorties, les bases du système d'exploitation

**© P. Sicard-Cours ALM 1 C'est quoi un ordinateur ?** 4

#### **Chapitre 1 : c'est quoi un ordinateur**

#### **Introduction**

- **•** Ethymologie : adjectif existant depuis longtemps :"Dieu qui met de l'ordre dans le monde"
- **•** Computer : calculateur trop restrictif pour les premiers fabricants français
- **•** Un ordinateur: une machine qui traite des informations
- **•** Traitement : enchaînement "programmé" de calculs sur une représentation particulière de l'information
- **•** On parle de traitement "numérique"
- **•** Changements possibles des programmes pour effectuer des traitements à volonté

#### **C'est quoi un ordinateur** <br> **C'est quoi un ordinateur**

# **Brève historique**

**http://www.histoire-informatique.org**

- **•** La préhistoire
- **•**-3000 an AvJC : **Boulier**
- **•** Appareil de calcul qui permet d'avoir la représentation du nombre (mémoire) et d'effectuer une opération sur ce nombre (calcul)

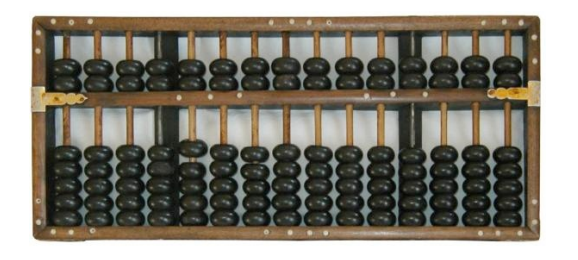

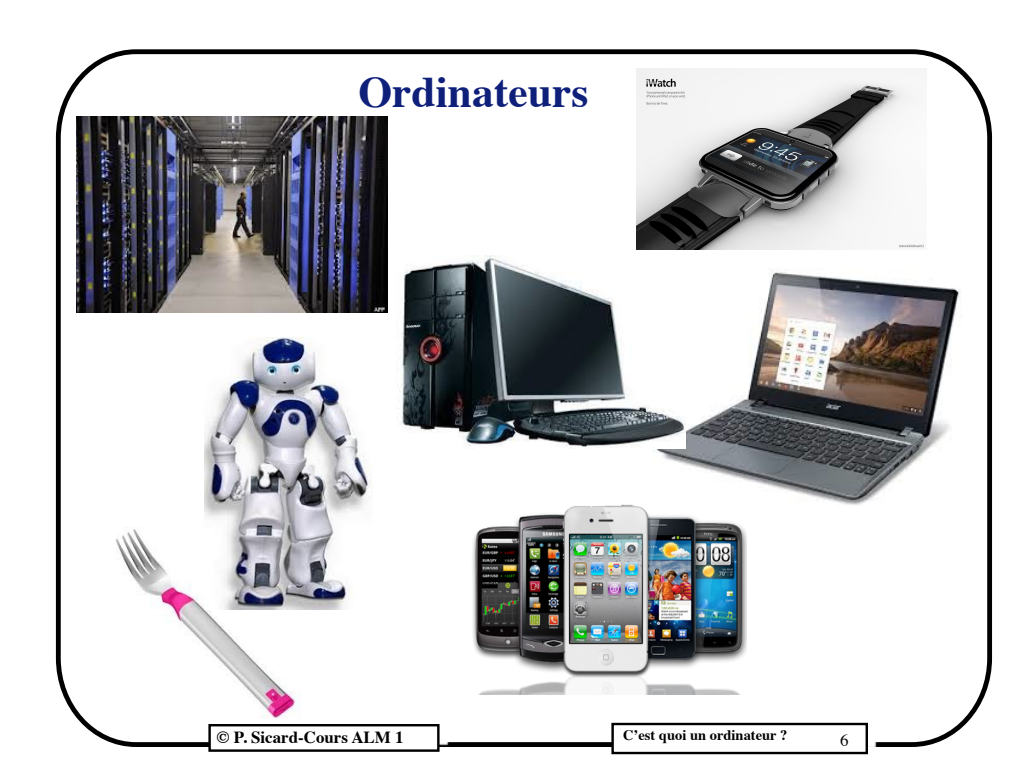

## **Première machine à calculer en bois et métal**

- **•** 17e siècle premier calcul automatique :
	- **-** Machine de Pascal : roues crantées pour effectuer des additions

et des soustractions.

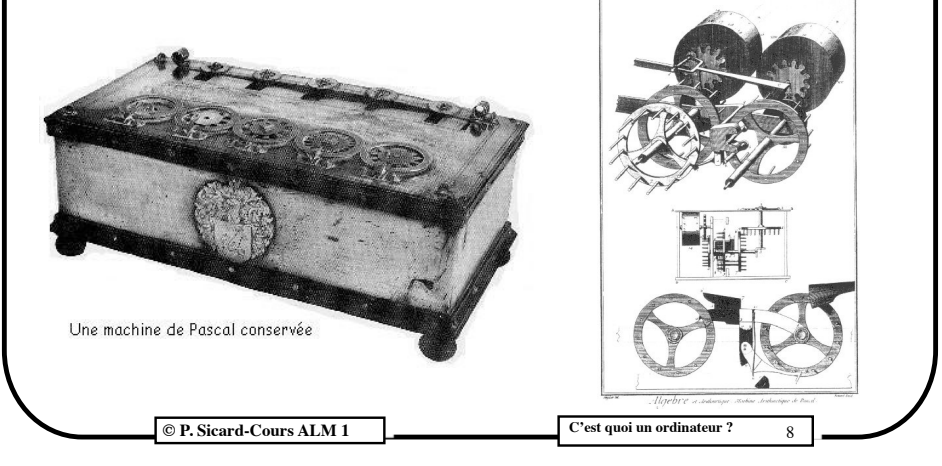

## **Historique 19 ème**

- **•** 1820: **Machine à différences** de C. BABBAGE
- **•** jamais finalisé, 25000 pièces, système décimal

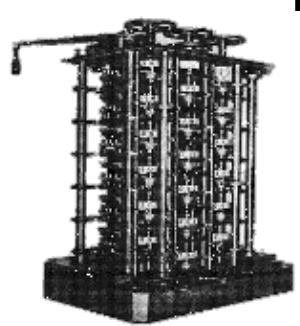

- **•** 1833: **Machine analytique** de C. BABBAGE
	- **- utilisé à l'aide de cartes** *opérations* **, de cartes** *de variables* **et de cartes** *nombres***.**
	- **- Ancêtre de l'ordinateur**

**C** P. Sicard-Cours ALM 1 C'est quoi un ordinateur

### **Vers une machine algorithmique universelle**

- **•1938;** Thèse de Turing-Church sur la calculabilité
- **•**Machine de Turing abstraite permettant d'exécuter n'importe quel algorithme
- **• Machine Enigma (1920) :** chiffrement de texte, utilisé pendant la guerre 39-45
- **1940;** A. Turing construction de la "bombe" permettant de décrypter les messages encodés avec Enigma
	- Secret défense jusqu'en 1975

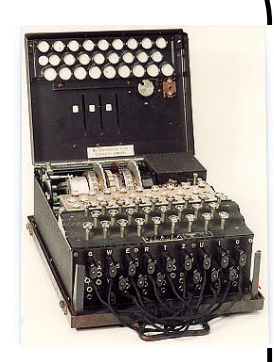

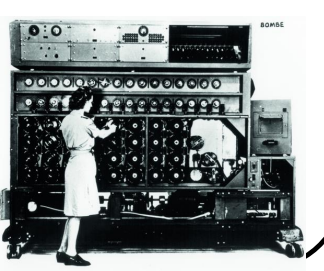

# **Historique début 20 ème siècle Du mécanique à l'électrique**

- **•** Pas encore vraiment des ordinateurs: spécialisés dans des calculs particuliers (multiplication, décalage ...): 1 seul programme
- **• 1938;** *Z1:* premier calculateur d'abord mécanique puis à relais électriques par K. ZUSE
- **• 1938; Thèse de Shannon :** Relation logique de Boole et circuit électrique - Invention du Bit (BInary digiT)
- **• 1939:** *ABC* (J. ATANASOFF)**:** premier additionneur 16 bits électrique binaire (l'information est représentée par des 0 et des 1)

**C** P. Sicard-Cours ALM 1 C'est quoi un ordinateur

# **Changement des programmes par câblage**

- **• 1941; Zuse3** à base de tube à vide- Binaire, mémorisation des variables, premiers programmes
- **• 1943**; **Colossus** (évolution de la bombe de Turing) Première utilisation de l'électronique binaire
- **• 1943; ASCC** ou **Harvard MARK 1** par H. AIKEN : **•**en collaboration avec IBM , à base de milliers de relais, 5

tonnes, refroidissement par glace,

- **•**3 opérations sur 23 bits par seconde, **•**pas d'**instruction conditionnelle**
- **• 1946**; **ENIAC** (Electronic Numerical Integrator Analyser and Computer)
	- **•** Turing-complet
	- **•** Codage décimal

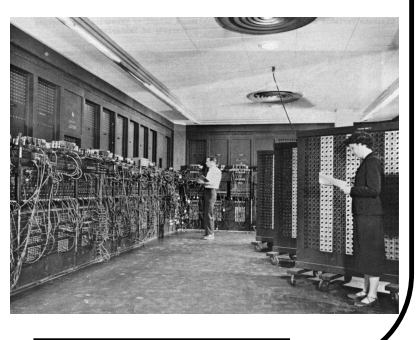

**C** P. Sicard-Cours ALM 1 C'est quoi un ordinateur

 $©$  P. Sicard-Cours ALM 1

#### **Premiers ordinateurs "On peut mémoriser les programmes"**

- **• 1948**; Machine de Von Neuman (EDVAC: Electronic Discrete Variable Automatic Computer)
- **•** Architecture identique dans les ordinateurs d'aujourd'hui
- **•** Mémoire pouvant contenir un programme et ses données
- **•** 2096 mots de 40 bits
- **•** Une unité centrale permettant de réaliser des calculs
- 1 seul registre accumulateur
- **•** Instructions sur 20 bits

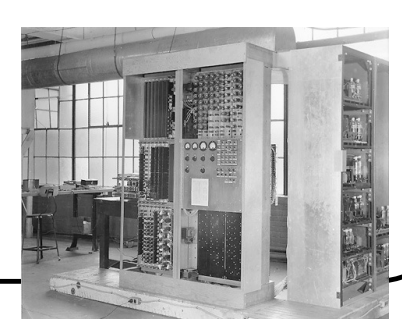

 $©$  P. Sicard-Cours Réseaux

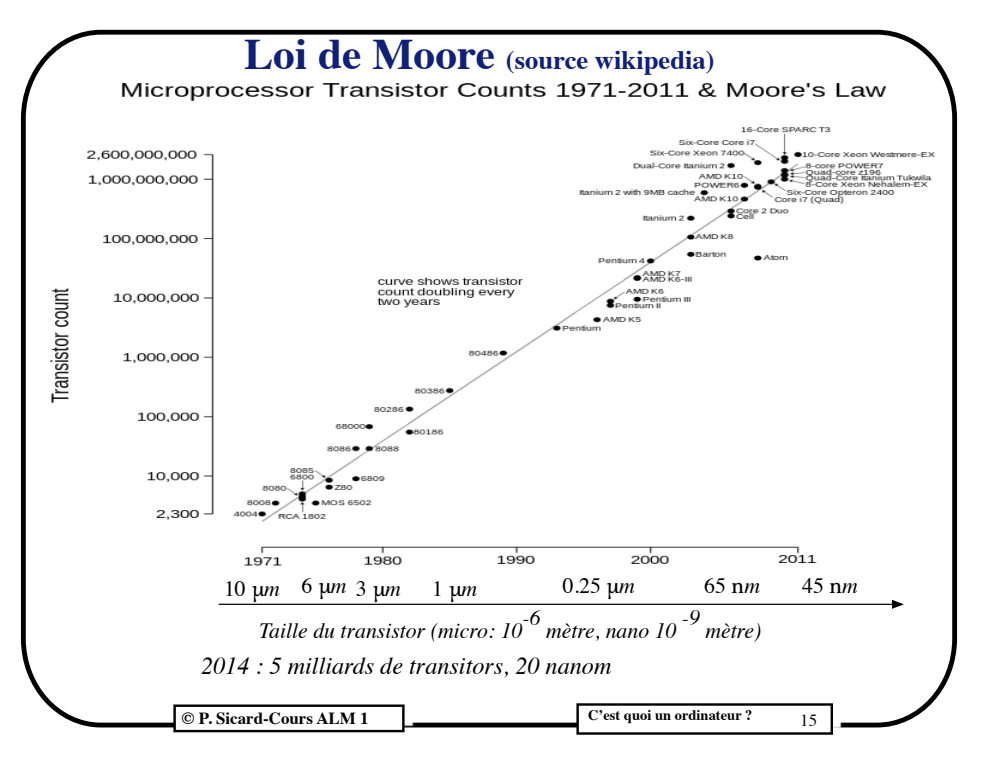

## **Jusqu'aux premiers ordinateurs personnels**

- **• 1955** : Premiers ordinateurs à transistors (1948 : invention du transistor)
- **• 1971** : Premiers ordinateurs personnels (2000 transistors sur un circuit)
- **• 1981** : Premiers PC
- **• 1982** : A la faculté de Grenoble : Un ordinateur (système Multics) mémorisation sur bande, programmation en assembleur sur cartes perforées (1 carte = une instruction). Mais aussi en langage de haut niveau.
- **• 1990** : RAM en kilo octets, Disque dur en Méga octets, fréquence horloge en Méga hertz
- **• 2000** : fois 1000 en 10 ans (Loi de Moore (1965) double tous les ans)

**C** P. Sicard-Cours ALM 1 C'est quoi un ordinateur ? 14

### **Quelques chiffres de comparaison des premiers microprocesseurs à aujourd'hui**

- Nombre de transistors \* 2 millions (2300 à 5 milliards)
- Fréquence de l'horloge \* 6000 (740 kHz à 5 gHz)
- Taille des transistors / 500 (10 micro à 20 nano)
- Taille des registres  $*$  16 (4 à 64 bits)

#### Mémoires:

- Taille disque dur \* 1 million (Méga à Téra)
- Taille RAM \* 1 million (Kilo à Giga)

### **La représentation de l'information**

- Une information: nombre, caractère, texte, image, son, couleur...
- **•** Dans une machine ces informations sont codées
	- **-** Différents codes possibles:
		- **•** un entier: des lignes de boules déplacées, des roues crantées positionnées, du courant électrique...
		- **•** Du son: une gravure sur du vinyle, du courant électrique, vibration d'une membrane...
- **Acquisition de l'information :** Clavier, micro, caméra, réseau
- **Restitution de l'information :** écran, haut-parleur, commande de

robots, réseau

**C'est quoi un ordinateur ?** 17

**Quantité d'information**

- Sur 8 bits : 256 valeurs. Sur n bits : 2<sup>n</sup> valeurs
- **•** On parle de kilo/méga/giga/téra octets (ou bits)
- **•** Par habitude les quantités de stockage sont en octet (Byte); Les débits en bit
- **•** On parle de Poids fort -Poids faible
	- **-** Exemple : 1000 1011 :
		- **•** 1000 : 4 bits de poids forts,
		- **•** 1011 : 4 bits de poids faible
- **•** Pour les quantités de stockage les ordres de grandeurs font référence au puissance de 2 :
	- $\text{- Kilo}: 2^{10} = 1024 \neq 10^3 = 1000$
	- **-** Méga : 2 20=1 048 576 ≠ 106
	- **-** Giga : :  $2^{30}$ =1 073 741 824  $\neq 10^9$
	- **-** Téra : : 2 40=1 099 511 627 776 ≠ 1012

**© P. Sicard-Cours ALM 1 C'est quoi un ordinateur ?** 19

### **Codage de l'information dans un ordinateur**

- Deux niveaux de tension électriques (0 volt et 5 volts)
- **•** Circuits plus "simple" à concevoir
- **•** Codage binaire : 1 et 0
- **• Toute information est représentée par une suite de 1 ou 0**
- **•** On parle de **codage digital** (circuit digital) **-** Vient de digit : doigt
- **• Bit (contraction de Binary Digit)** code élémentaire : 1 ou 0 **(Chiffre binaire)**
- **• Octet** : 8 bits
	- **-** S'écrit souvent en **base 16 (chiffre hexadécimal)**
	- **-** 4 bits = 1 chiffre hexadécimal (0 à 9, A, B, C, D, E, F)
	- **-** Exemple : 0011 1010 (base 2)= 3A (base 16)

**C'est quoi un ordinateur ?** 18 C'est quoi un ordinateur ?

## **Interprétation de l'information binaire**

- **•** Il peut y avoir différents codages numériques de la même information
- **•** Exemple: 0 1 0 0 0 0 0 1 peut représenter l'entier 65 (en base 2), un caractère ("A" en code ASCII), une couleur, une instruction machine ....
- **C'est une question d'interprétation**
- **Exemple courant de mauvaise interprétation:**

**-Un fichier contenant des instructions machines est interprété comme des codes ASCII** 

**(texte):<FE><ED><FA><CE>^@^@^@^R^@^@^@^@^@^@^@^B^@^@^@^K^@^@^D<F0>^@^@^@<**

**^@8\_\_PAGEZERO^@^@^@^@^@^@^@^@^@^@^@^@^P^@^@^@^@^@^@^@^@^@^@^@^@^@^**

**^@^@^@\_\_picsymbol\_stub\_\_TEXT^@^@^@^@^@^@^@^@^@^@^@^@3<D4>^@^@^Fx^@^@#<D4>^**

**g^@^@^@^@^@^@^@\_\_TEXT^@^@^@^@^@^@^@^@^@^@^@^@:L^@^@^E<B4>^@^@\*L^@^@^@ ^B^@^@^@^@**

# **Différents codages d'une même information**

- **•** Un caractère tapé au clavier
	- **-** Une touche appuyée -> contact électrique
		- **•** Génération du code ASCII représentant ce caractère (Ex chiffre 2: 00110010)
		- **•** Traitement par l'ordinateur de cette donnée, éventuellement transformation du code ASCII en valeur en base 2 (ou en complément à 2) si le caractère est un chiffre (Ex : 0000 0010)
- **•** Affichage à l'écran :
	- **•** Transformation du code ASCII en vecteurs de bits qui représentent les coordonnées des pixels à allumer à l'écran
	- **•** Envoi d'électrons sur l'écran

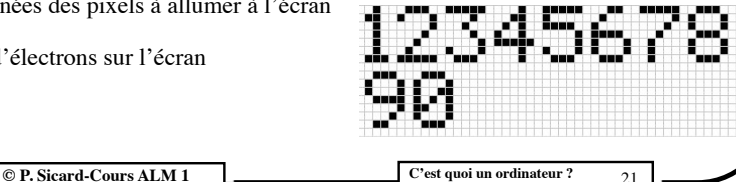

## **Codages binaires des caractères**

- **•** Code **ASCII** (American Standard Code for Information Interchange) sur 7 bits
- **•** 1 bit pour les accents, non normalisé: problème classique du passage des caractères accentués entre différents types de d'ordinateur
- **•** Exemple:
	- **-** Code ASCII de a = 97 (base 10) = 61 en héxadécimal
	- Code ASCII de b= 98 (base 10)
- **•** *man ascii (sous unix)*

**C** P. Sicard-Cours ALM 1 C'est quoi un ordinateur ? 23

## **Analogique / numérique**

#### **• Représentation analogique :**

- **-** Sens physique, continu
- **-** Exemple : disque 33 tours vibration plus ou moins rapide d'un diamant qui va donner une variation de tension électrique

#### **• Représentation numérique ;**

- **-** Disque CD : trou au laser représentant des 1 (trou) et des 0 (pas de trou)
- **•** Dans le cas d'un CD, l'information (le son ici) n'a pas besoin de changer de codage en entrée, elle peut être traitée directement
- **•** Par contre à la restitution, il faudra la rendre analogique (tension électrique sur les hauts parleurs).

21 **© P. Sicard-Cours ALM 1 C'est quoi un ordinateur ?**

22

## **Codages des entiers**

- **•** Entiers naturels : **Base 2**
- **•** Entiers relatifs : **complément à 2** (voir en TD) qui permet d'utiliser les mêmes opérations (et circuits) que pour la représentation en base 2
- **•** Taille dépend du matériel, on parle de processeur 32 bits, 64 bits : taille des opérandes
- **•** Taille supérieur possible mais opérations "décomposées" (Poids faibles - poids fort)

## **Codages des réels**

- **• Virgule flottante** : signe, mantisse, exposant
- **•** Exemple en base 10:
	- **-** 10,3 : 0,103.103 : signe +, mantisse entre 0 et 1: 0,103; exposant: 3
- **•** Exemple en base 2 : norme 754 sur 32 bits
	- **-** Signe s: 1 bit, mantisse sur 23 bits, exposant sur 8 bits
- **•** Opération en virgule flottante:
	- **-** Addition/soustraction:
		- **•** Cadrage avant l'opération: même exposant
		- **•** Addition/soustraction des mantisses
		- **•** Post normalisation : premier chiffre après la virgule de l'exposant non nul
- **•** Problème de **précision**: (normalisation) choix entre la taille de la mantisse et de l'exposant

#### **C'est quoi un ordinateur ?** 25

# **Codage des images**

- **•** 1 pixel: point sur l'écran
- **•** 1 image qualité télévision HD: 1920\*1080 = 2 Méga-pixels
- **•** 1 pixel: une couleur: 3 niveaux rouge/vert/bleu ou valeur dans une palette prédéterminée
	- **-** Exemple: 1 octet par couleur: 3 octets : **224** nuances de couleurs (16 millions)
- **•** 1 image couleur: 3\*2= 6 méga octets pour une image
- **•** On parle de format bit map (BMP) ou encore GIF, TIFF
- **•** Compression possible : exemple JPEG: gain jusqu'à 50 fois
- **•** Logiciel de compression/décompression

**C** P. Sicard-Cours ALM 1 C'est quoi un ordinateur ? 27

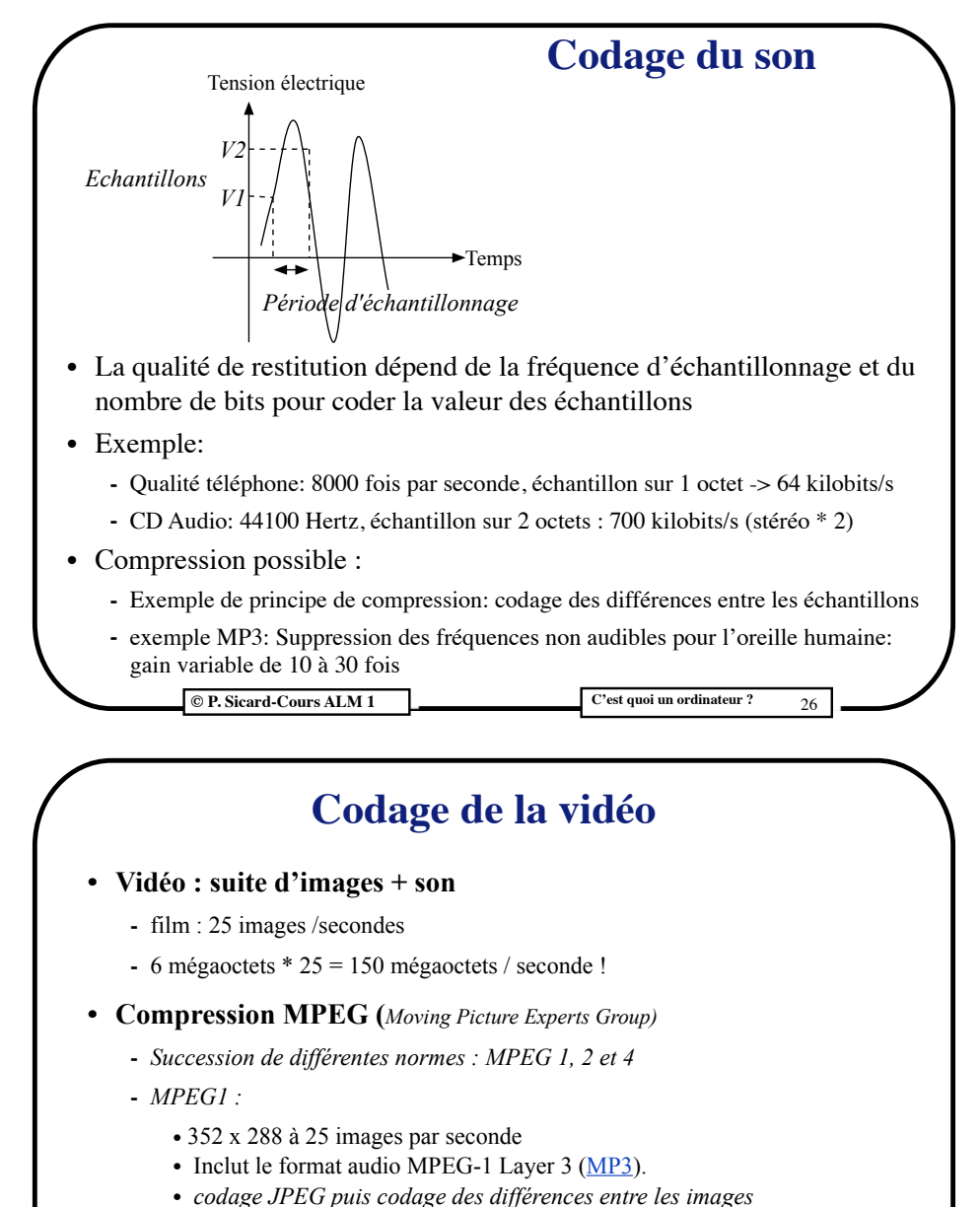

- **•** *Qualité télé standard: 1,5 Méga bit/s*
- **-** *MPEG2 :* 
	- **•** *Télé sur ADSL, Télé haute définition , TNT*
	- **•** *15 à 20 mégabit/s pour télé HD*

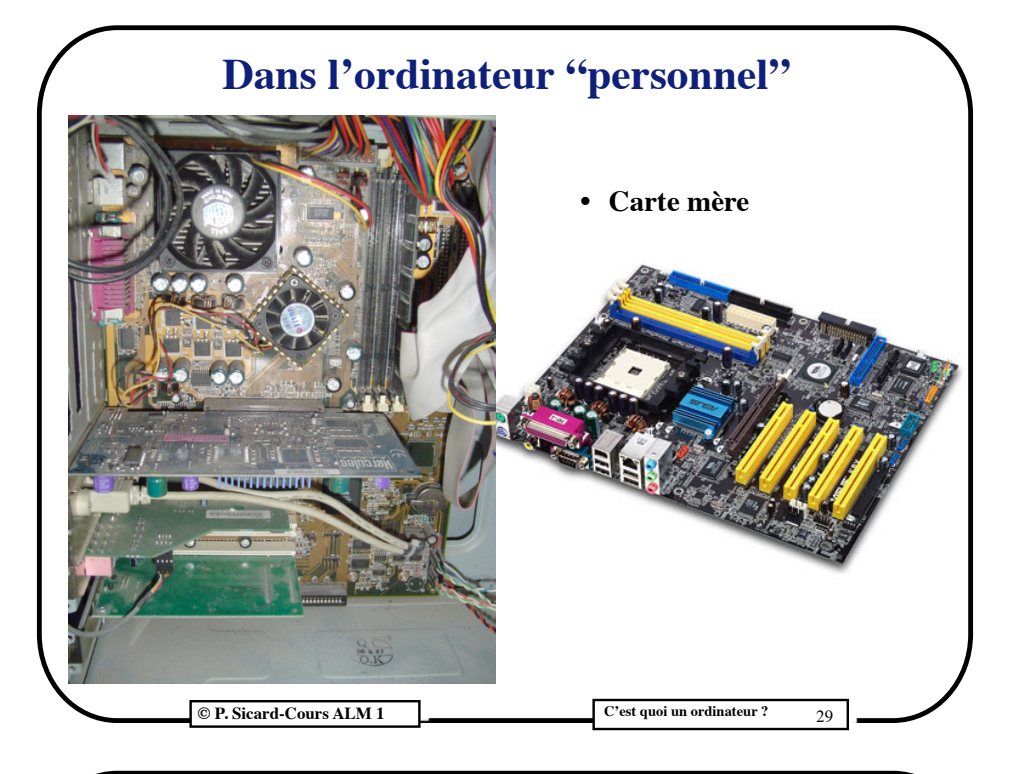

#### **Composants de l'ordinateur**

- **• Description fonctionnelle**
	- **- Bus** : nappe de fils
	- **- Processeur** (ou CPU, unité centrale de traitement):
	- **•** coeur de l'ordinateur ; exécute les calculs
	- **- Périphériques** :
		- **•** stockage, interfaces avec le monde extérieur
		- **•** vu par le processeur comme des cases mémoires ( à travers les coupleurs)

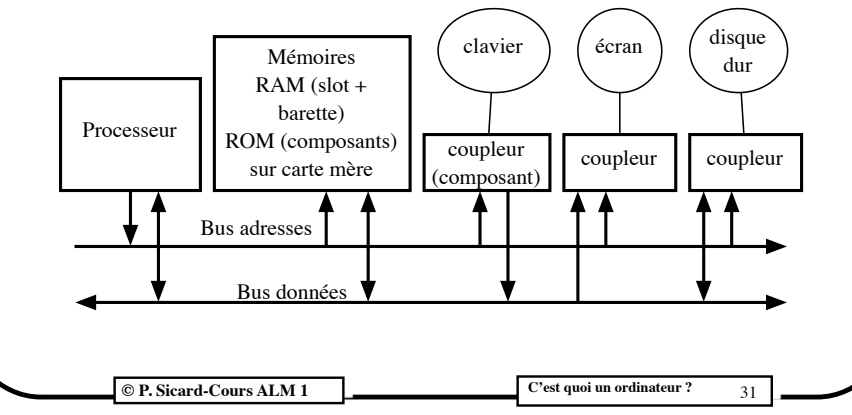

# **Type de circuits**

- •Microprocesseurs : calculs généraux
- •Mémoires: RAM et ROM
- •Digital Signal Processor (DSP) : calculs numériques généraux,

spécialisés : addition / multiplication, matrices

•Accélérateurs divers : compression image / son, cryptographie, ...

- •Contrôleurs de périphériques : Ecran, disques, réseau, ...
- •Gestionnaires internes : horloges, puissance, ...

#### **C** P. Sicard-Cours ALM 1 C'est quoi un ordinateur ?

#### **Mémoires**

- **•** Mémoire centrale/principale (Vive) : **RAM (Random Acces Memory)**,
	- **-** rapide (quelques **dizaines de nano-secondes**),
	- **-** contient les programmes en cours d'exécution, électrique donc non permanente
- **•** Mémoire morte **ROM (Read only Memory)**:
	- **-** contient les premiers programmes exécutés à la mise sous tension de l'ordinateur
- **•** Mémoire **cache** :
	- **-** encore plus petite et plus rapide (**quelques nano-secondes**),
	- **-** contient aussi une partie des programmes en cours d'exécution, on l'oublie pour l'instant
- **•** Mémoire **secondaire** :
	- **-** disque dur,
	- **-** beaucoup plus lente (**quelques milli-secondes**, facteur 10 puissance 6) mais sauvegarde permanente (magnétique)
	- **-** Bientôt remplacé par la technologie SSD (mémoire flash comme les clés USB)

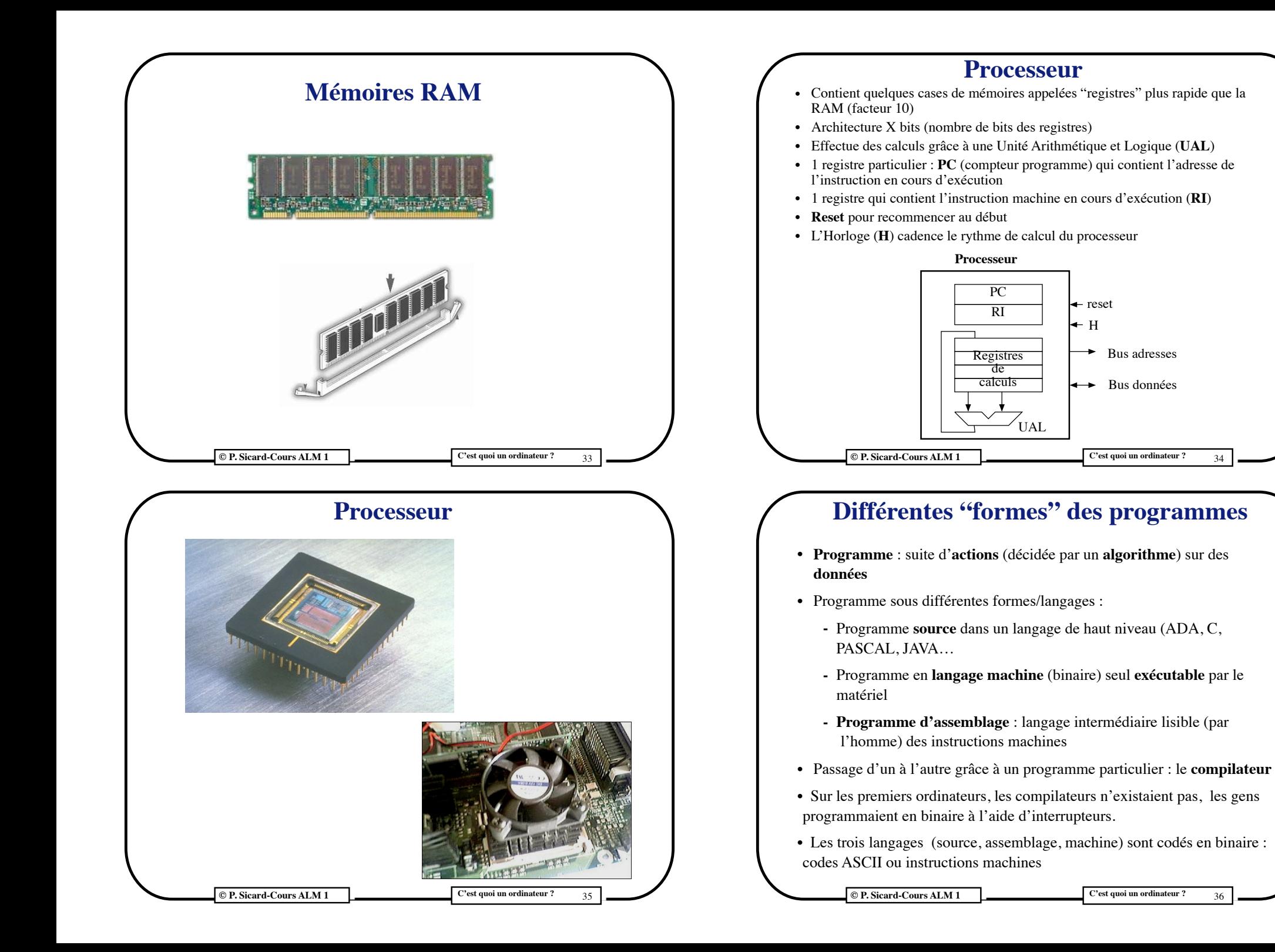

#### **Compilateurs et exécutables**

- **• Langage machine propre à un processeur**.
- **•** On ne peut pas utiliser un « exécutable » sur différents processeurs (PC et MAC par exemple)
- **•** Il faut recompiler le programme source
- **•** "Binaire universel" ? : contient les différents exécutables
- **• Compilation**
	- **-** Source -> Binaire/exécutable
	- **-** Si plusieurs sources étape particulière : "Editions de liens"
- **•** Interprétation : transformation faite pendant l'exécution du programme.
- **•** Interprétation n'existe quasiment plus (ou après une transformation intermédiaire)
- **•** Exemple d'interpréteur: Machine JAVA: programme qui interprète du "Bytecode Java" (forme intermédiaire entre source et exécutable)

**C'est quoi un ordinateur ?** 37

## **Exécution des programmes**

- **• Interpréteur de commande:** programme permettant de lancer d'autres programmes (fait partie du système d'exploitation). Lancement d'un programme en donnant le nom de l'exécutable (ou double click sur une icône)
- **• Chargeur** : programme particulier qui s'occupe de charger en mémoire l'exécutable lors de son lancement
- **• Processus**: Programmes en cours d'exécution, il peut y en avoir plusieurs en même temps : entrelacement dans le temps de leur exécution par le processeur

## **Principe de l'exécution des programmes**

**•** Instructions machine et données sont mises en mémoire vive (RAM)

**-** C'est déjà un programme qui fait cela

- **•** Le processeur lit en mémoire successivement les instructions machines en mettant sur le bus adresse l'adresse de l'instruction à exécuter
- **•** Ces instructions peuvent être de différents types : lecture/écriture des données, calculs
- **•** Enchaînement dans le temps séquentiel suivant l'écriture en mémoire, sauf instruction spéciale de branchement

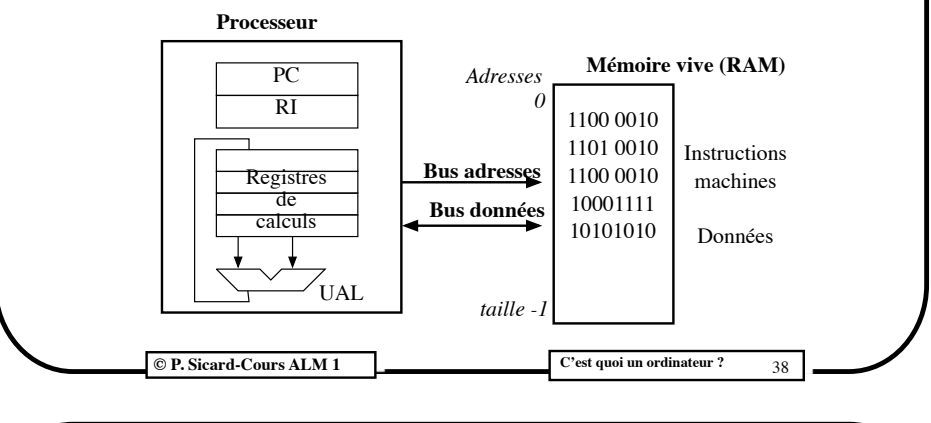

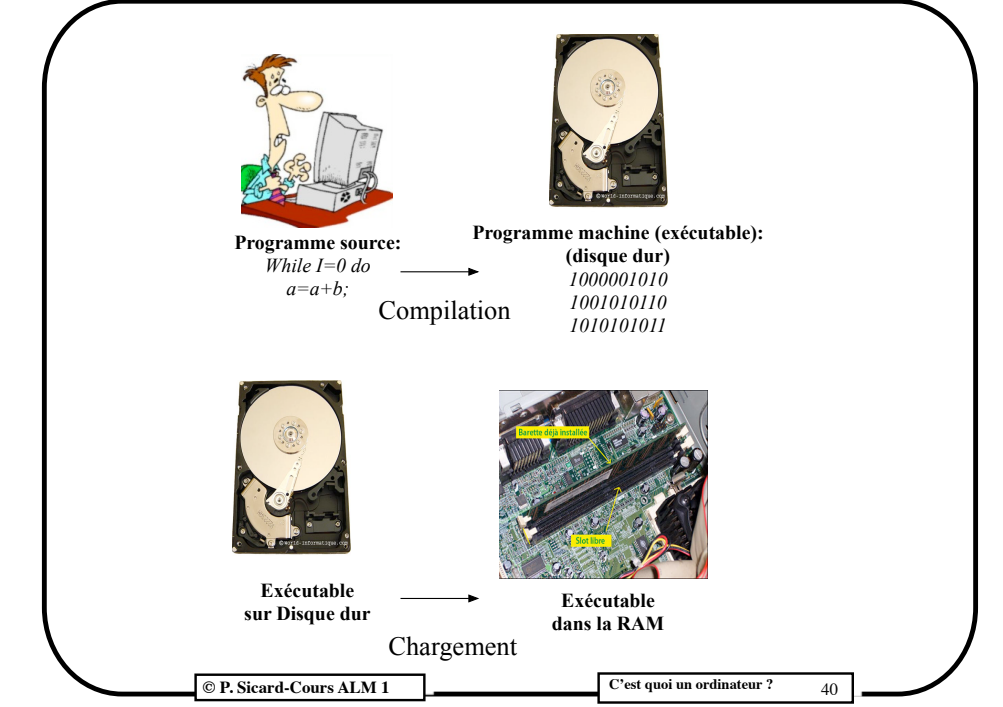

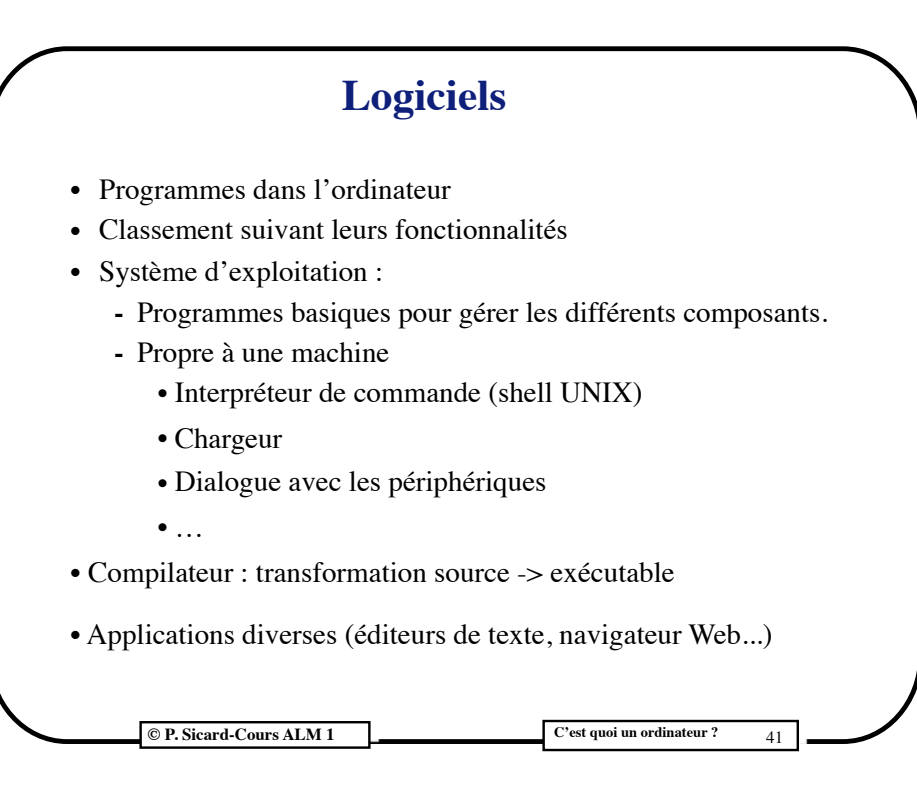